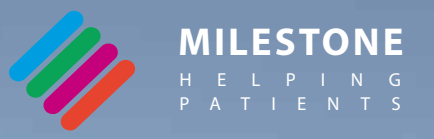

# **MacroVIEW DM**

Macro digital imaging for advanced anatomical and forensic investigations

 $\frac{1}{2}$ 

MacroVIEW DM

 $\bigodot$ 

## **MacroVIEW DM** Macro digital imaging system for diagnostic and forensic post mortem investigations

The MacroView DM builds on our over 20 years of digital imaging experience to dramatically improve the standardization and documentation of pathology procedures.

Capture images of whole bodies, body parts, and large organ systems.

Add visual or audio annotations to the images and also record video to create a more descriptive record of the autopsy, necropsy, or forensic case.

- **Diagnostic post mortem**
- **Forensic post mortem**
- **Veterinary labs for necropsy of animals**
- **DVI (Disaster Victim Identification)**

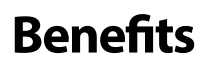

- Reduce turnaround time and cost.
- See, capture and store images for areas of interest.
- Eliminate extensive audio tape descriptions for future transcription and rechecking for errors.
- Eliminate both traditional 35mm film photography and manual digital photography.
- Edit images with annotation in the convenience of the pathologists office.
- Compile a library of images readily available to the law enforcement officer at the end of autopsy, after completion via USB ports.
- Storage automaticaly images in conjuction with case ID number.
- Process automatic sizing features integrated with imaging system.

# **Flexibility**

**Organ examination**. MacroVIEW DM can be positioned over the examining table to acquire images and detail of excised organs.

#### **Teaching/training**.

In a teaching environment, by simply connecting the MacroVIEW DM to an LCD projector, the actual sequence of examination can be shown to a large audience.

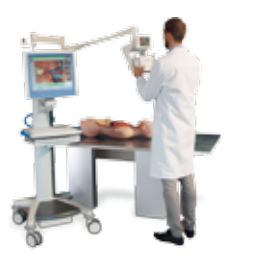

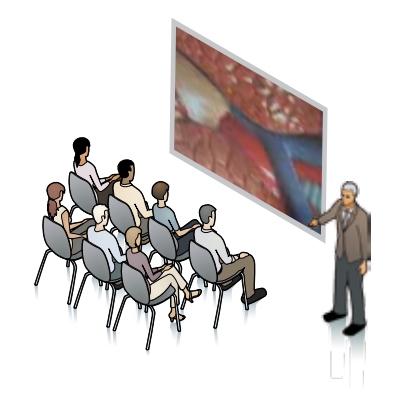

## **The simplicity** of MacroVIEW DM

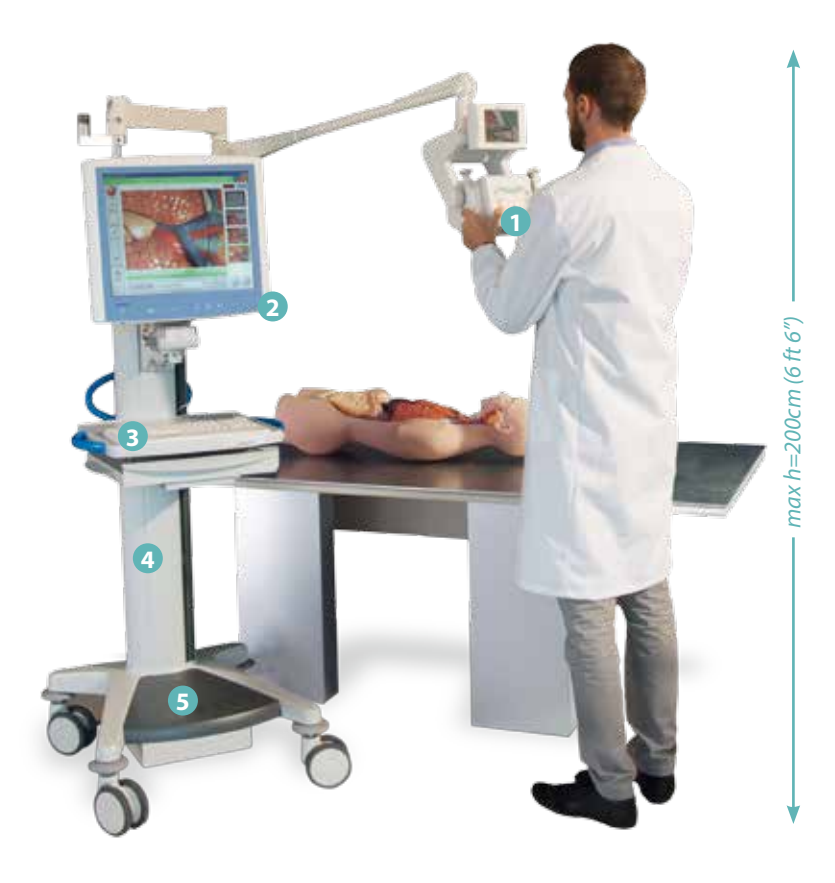

#### **Field of view**

*At the max. vertical extension of the arm of 200 cm (6 ft 6"), a field of view of 100x75 cm (3 ft 2" x 2 ft 4") can be investigated. For larger field of view an optional ceiling mounted camera is available*

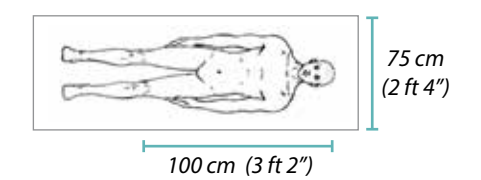

#### **Digital Imaging Module**

*The imaging module with built-in camera and control monitor is mounted on a mobile extended spring arm, to ensure ease-of-use and a full view of large specimens (human or animal bodies)*

- *1 Digital imaging module*
- *2 Control terminal*
- *3 Keyboard*
- *4 Battery*
- *5 Mobile cart*

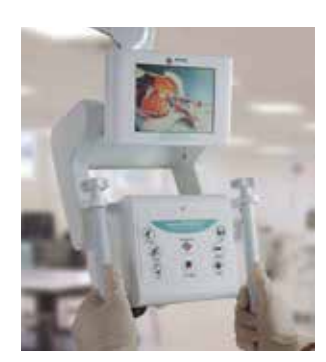

## **The versatility** of MacroVIEW DM

The medical-grade battery-powered mobile cart allows for enhanced flexibility in multiple table/ room facilities.

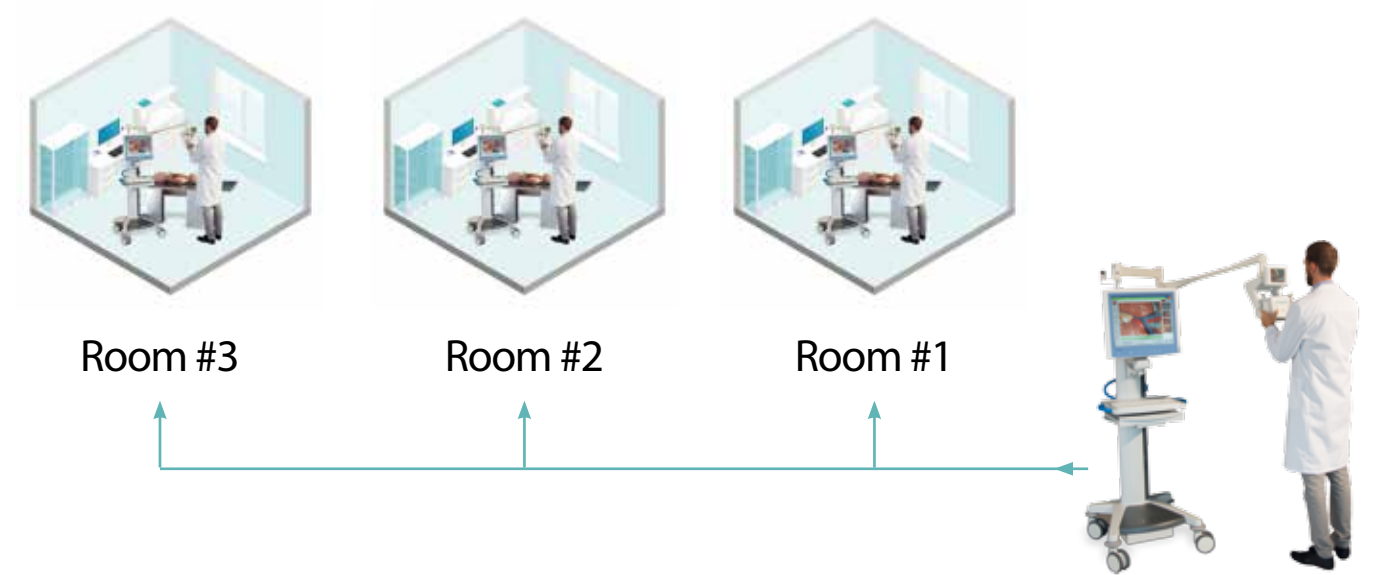

### **The unique feature** of MacroVIEW DM

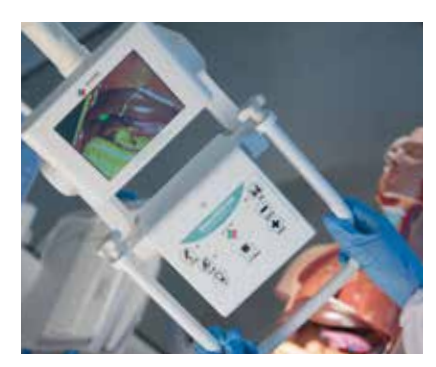

**5.6" TFT/LCD color monitor.** *It enables the pathologist to easily check the field of view, without having to look at the main control terminal with thumb-operated control buttons on a flat, waterproof keypad*

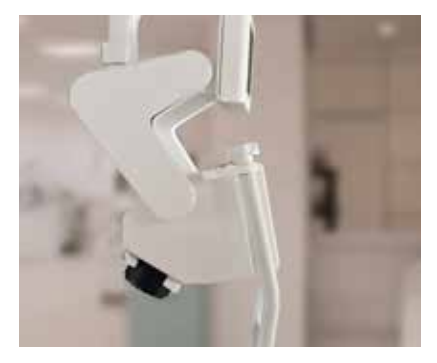

**9 megapixel industrial digital camera.** *Autofocus, auto light adjusting, and 10x optical magnification, capture outstanding quality images, in JPG format. Camera magnification range allows for capture of large to minute details*

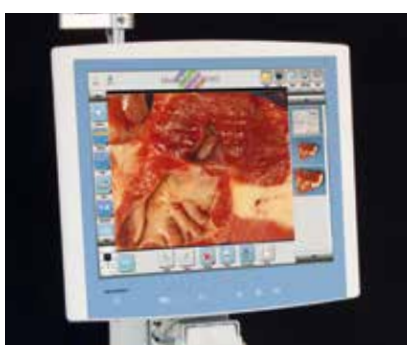

**Waterproof Control Terminal.** *Point Of Care (POC) unit features color touch-screen TFT-LCD in a splash and dust-proof enclosure. Hard drive with USB ports*

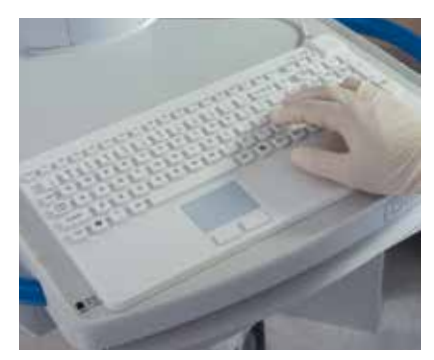

**USB Waterproof Keyboard** *with IP68 dust/water protection*

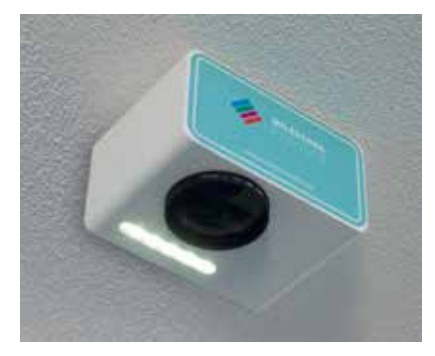

**Camera** *(optional) for ceiling mounting to expand field of view, up to 179x134 cm (6 ft x 8 ft 4 ft 4") at a height of 210 cm (7 ft) from table plane*

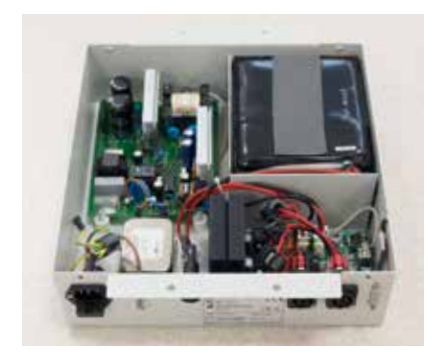

**Heavy-duty mobile battery** *powers the unit for up to 8 hours of use*

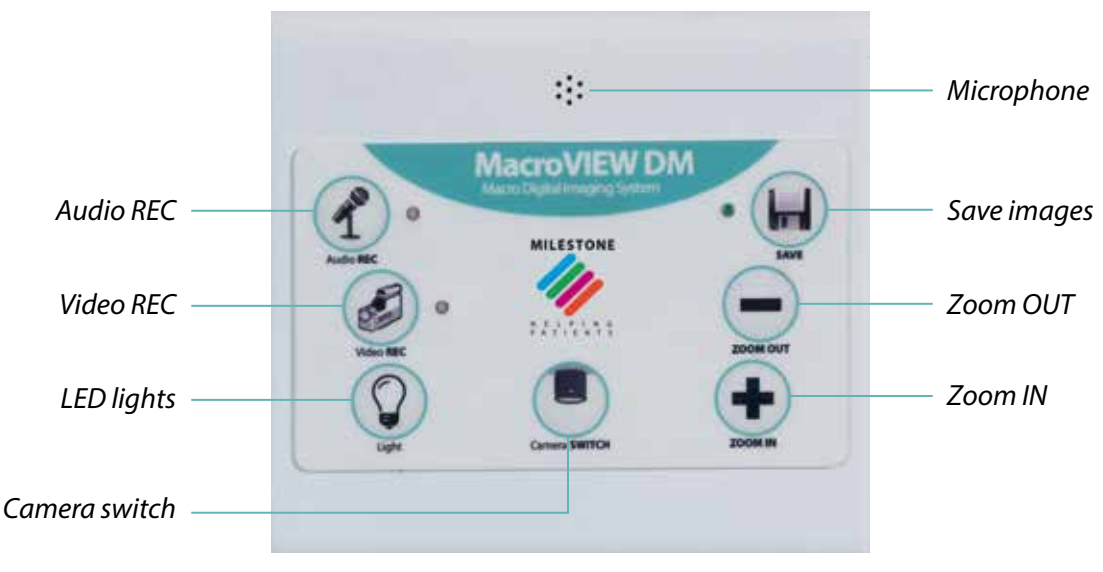

*User-centric controls*

## **The user friendly** MacroVIEW DM

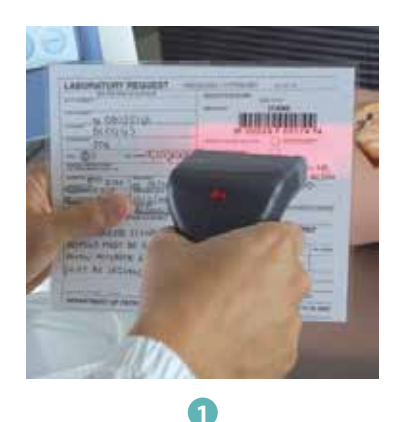

**Start a new case file.** *Scan barcode or enter case data by keyboard.*

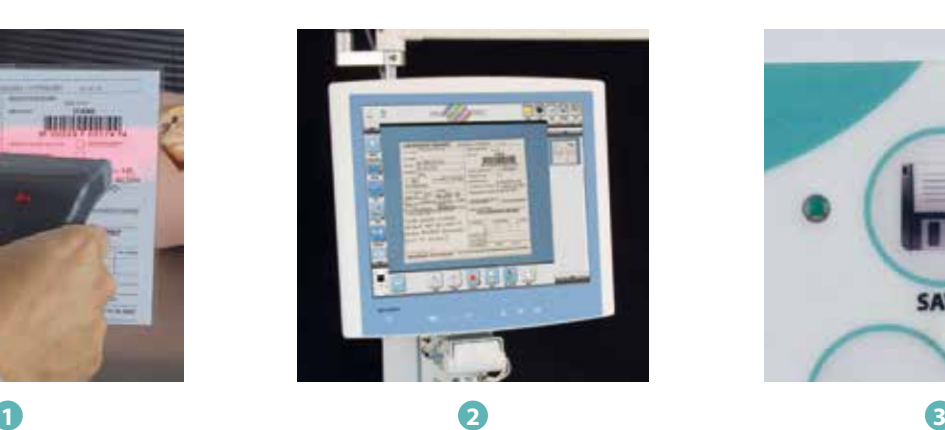

**Capture** *a digital image of the requisition form.*

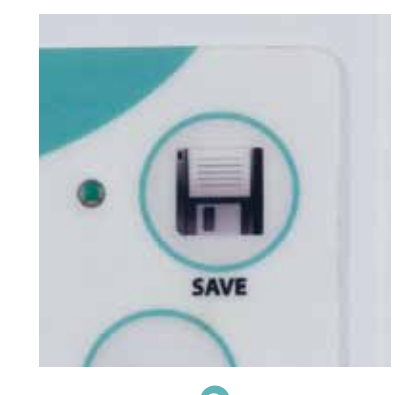

**Press "save".** *Capture and store images. Saved images appear as thumbnails on the right of the monitor.*

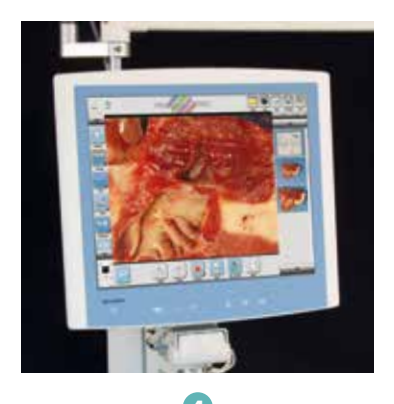

**Create a library** *of images in JPG format, simply rapidly and economically.*

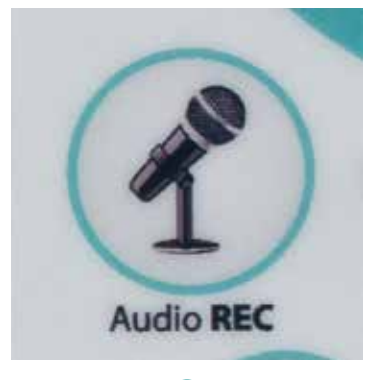

**4 5 6**

**Voice recording.** *Audio recordings are saved in the MP3 format.*

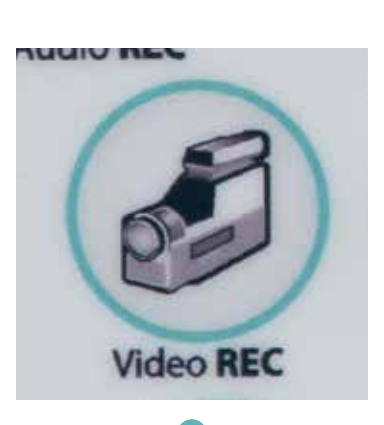

**Video recording.** *MacroVIEW D records videos to support case descriptions*

*in the AVI format.*

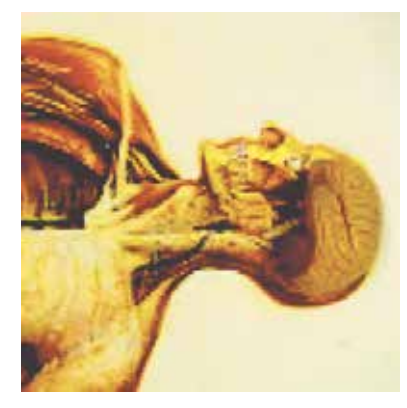

**Annotations.** *• Sizing/surface area • Block sampling • Freehand drawing • Text and more*

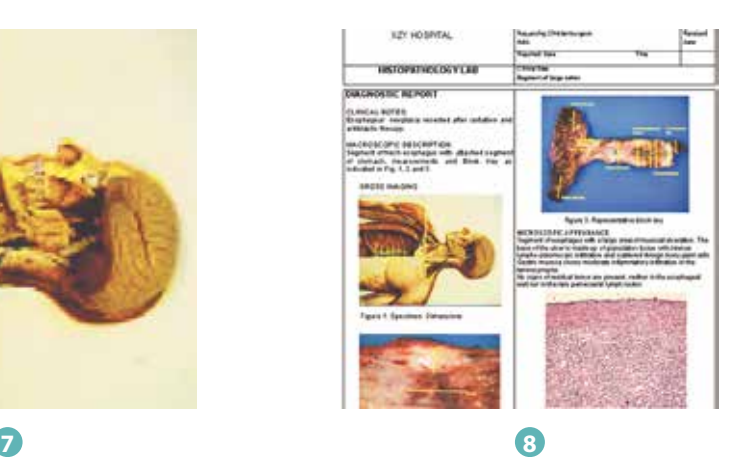

**Generate assets for use in case reports.** *An improved method for generating enhanced case reports.*

## **Interfacing** the MacroVIEW DM

In addition to stand-alone operation, MacroVIEW DM can interface with a PACS or LIS through coded solution or TWAIN mode.

#### **Stand-alone system**

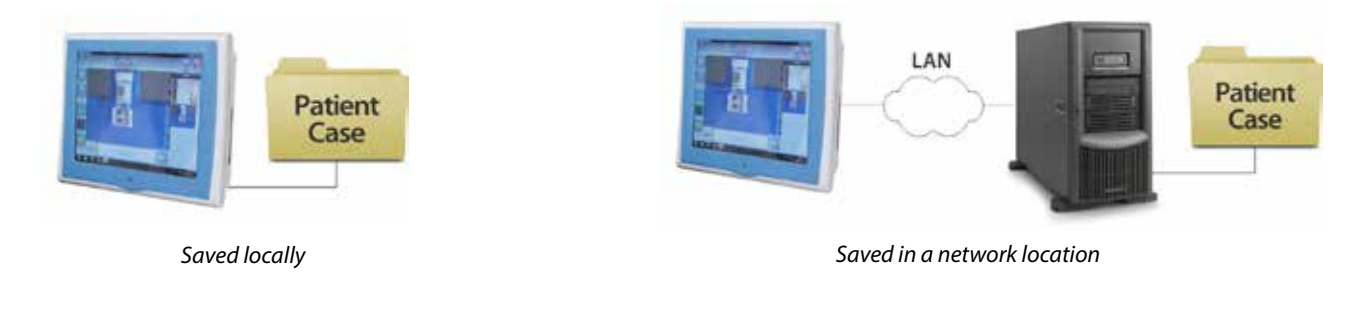

#### **Interfacing with LIS (Laboratory Information System)**

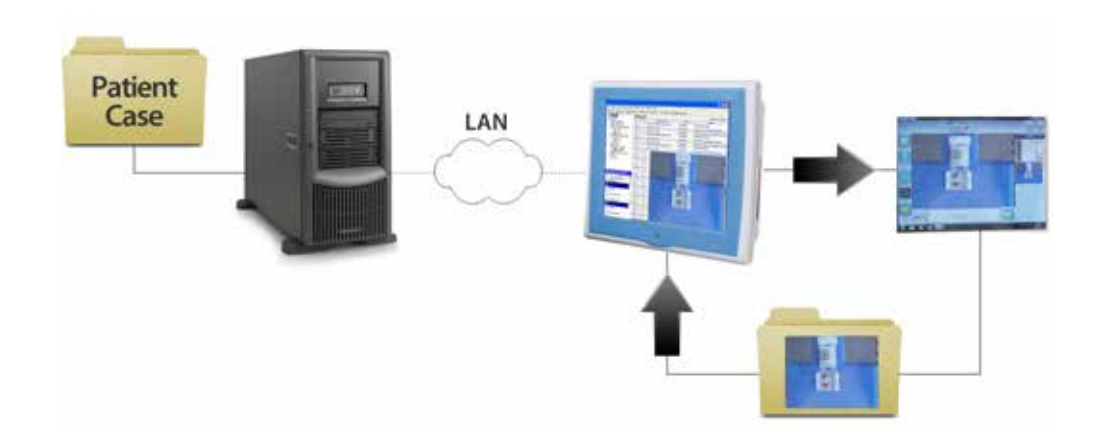

- *1. Software running in the background monitors a local or network location for image additions.*
- *2. MacroVIEW DM acts as a secondary application to the LIS. Patient case identifier is held by LIS.*
- *3. LIS launches MacroPATH pro-x.*
- *4. User completes image acquisition and annotation.*
- *5. Assets are transferred to the LIS.*
- *6. As new images arrive at that chosen location they are captured and transferred into the PACS server.*

*Specifications are subject to change without notice*

**MILESTONE Srl** - Via Fatebenefratelli, 1/5 - 24010 Sorisole (BG) - Italy Tel: +39 035 4128264 - Fax: +39 035 575498 www.milestonemedsrl.com - email: medical@milestonesrl.com **MILESTONE MEDICAL TECHNOLOGIES, INC.** 6475 Technology Avenue, Suite F, Kalamazoo, MI 49009 - USA Tel: 269-488-4950 - Toll-free: 866-995-5300 - Fax: 269-488-4949 www.milestonemed.com - email: info@milestonemed.com **UNI EN ISO 9001: 2008 / UNI EN ISO 13485:2004 CERTIFIED MILESTONE** HELPING P A TIEN T S

In your country: